We can see the system is consuming a subscription:

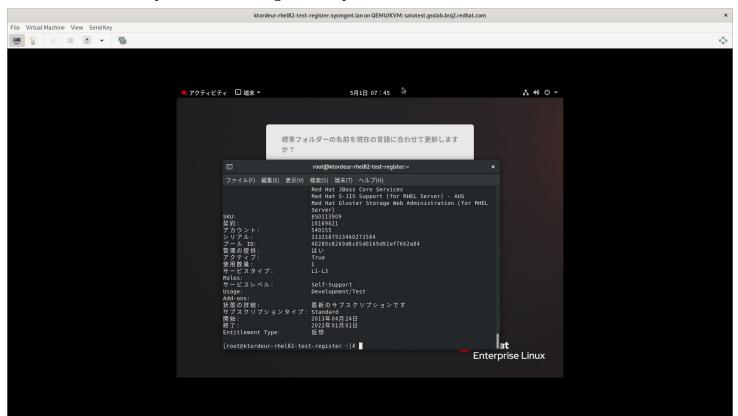

We can see that the system status is Current:

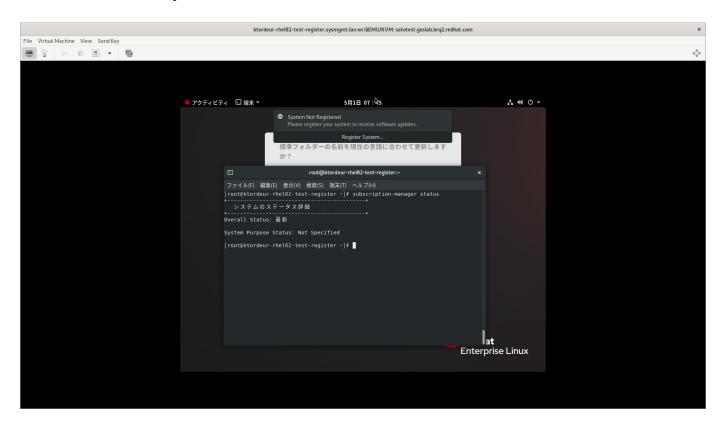

## The following pop up message keeps appearing:

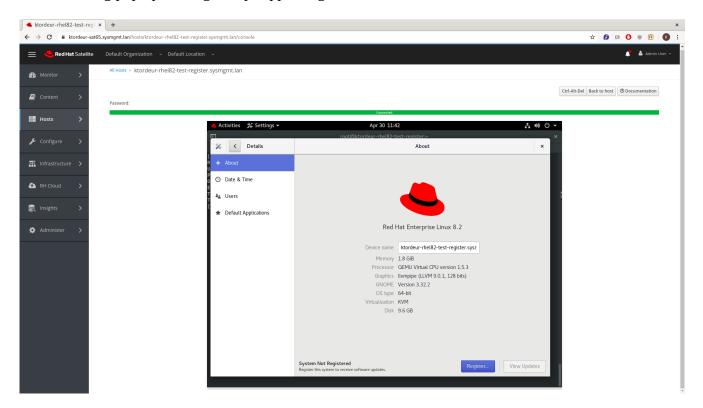

## Adding the output of commands in English:

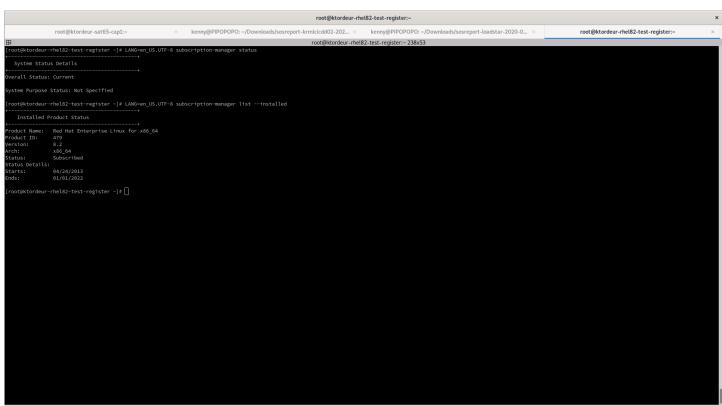